# **Services für das PA-Modul**

# **Vorwort**

Um einen Service aufzurufen, muss der Anwender die entsprechenden Rollen und Rechte haben [\(siehe Grundlagen\)](https://wiki.ihb-eg.de/doku.php/fn2service_auth/start). Zudem muss die ID der gewünschten Rolle in fn2Web aktiviert sein. Dies erfolgt in der web.xml-Datei des Auth-Moduls von fn2Web.

Vollständiger Dateipfad auf dem Server: **webapps\FN2AUTH\WEB-INF\web.xml**

Die gewünschte **Rollen-ID** muss im Parameter **ROLLENERLAUBT** hinzugefügt werden.

```
<init-param>
   <description>Erlaube Rollen</description>
   <param-name>ROLLENERLAUBT</param-name>
   <param-value>2;4;20;9;10;16;26;27;28;101;29;100</param-value>
</init-param>
```
**Änderungen an web.xml werden erst nach einem Neustart des Webservers (Tomcat) wirksam!**

# **Services**

Welche Rollen an den jeweiligen Hochschulen zum Einsatz kommen, hängt stark von der Organisationsstruktur im Prüfungsamt ab. Es muss vor einrichten der Rollen geklärt werden, dürfen alle PA-Mitarbeiter die jeweilige Funktion ausführen oder nur dezitierte. Wer erhält welches Zugriffsrecht. Falls Unklarheiten sind bitte mit Gerlinde Fischer Kontakt aufnehmen.

# **PAModul1 - Student löschen**

### **Rollen-ID: 61**

Anwender hat das Recht Studenten im PA-Modul zu löschen.

```
--SQL-Befehl für die Zuweisung der Rolle "PAModul1" in der META-Datenbank
INSERT INTO PERSONROLLE (MANDANTID, PERSONID, ROLLEID, KENNUNG, AKTIV,
MASTER)
VALUES (1, [PERSONSTUBID], 61, '', 1, 0);
```
# **PAModul2 - Student löschen rekursiv**

#### **Rollen-ID: 62**

Anwender hat das Recht Studenten im PA-Modul rekursiv zu löschen.

```
--SQL-Befehl für die Zuweisung der Rolle "PAModul2" in der META-Datenbank
INSERT INTO PERSONROLLE (MANDANTID, PERSONID, ROLLEID, KENNUNG, AKTIV,
MASTER)
VALUES (1, [PERSONSTUBID], 62, '', 1, 0);
```
# **PAModul3 - PO-Modul öffnen**

#### **Rollen-ID: 63**

Anwender hat das Recht das PO-Modul aus dem PA-Modul heraus zu öffnen

*--SQL-Befehl für die Zuweisung der Rolle "PAModul3" in der META-Datenbank* INSERT INTO PERSONROLLE (MANDANTID, PERSONID, ROLLEID, KENNUNG, AKTIV, MASTER) VALUES (1, [PERSONSTUBID], 63, '', 1, 0);

# **PAModul4 – Metadaten von Studenten importieren und löschen**

#### **Rollen-ID: 64**

Diese Rolle wird benötigt, um den Stud2Flex Service verwenden zu können.

*--SQL-Befehl für die Zuweisung der Rolle "PAModul4" in der META-Datenbank* INSERT INTO PERSONROLLE (MANDANTID, PERSONID, ROLLEID, KENNUNG, AKTIV, MASTER) VALUES (1, [PERSONSTUBID], 64, '', 1, 0);

From: <https://wiki.ihb-eg.de/> - **FlexWiki**

Permanent link: **[https://wiki.ihb-eg.de/doku.php/fn2service\\_pa/start](https://wiki.ihb-eg.de/doku.php/fn2service_pa/start)**

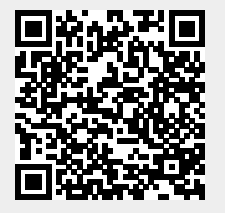

Last update: **2020/04/29 13:47**